## AZARE\_STAT3\_TARGETS

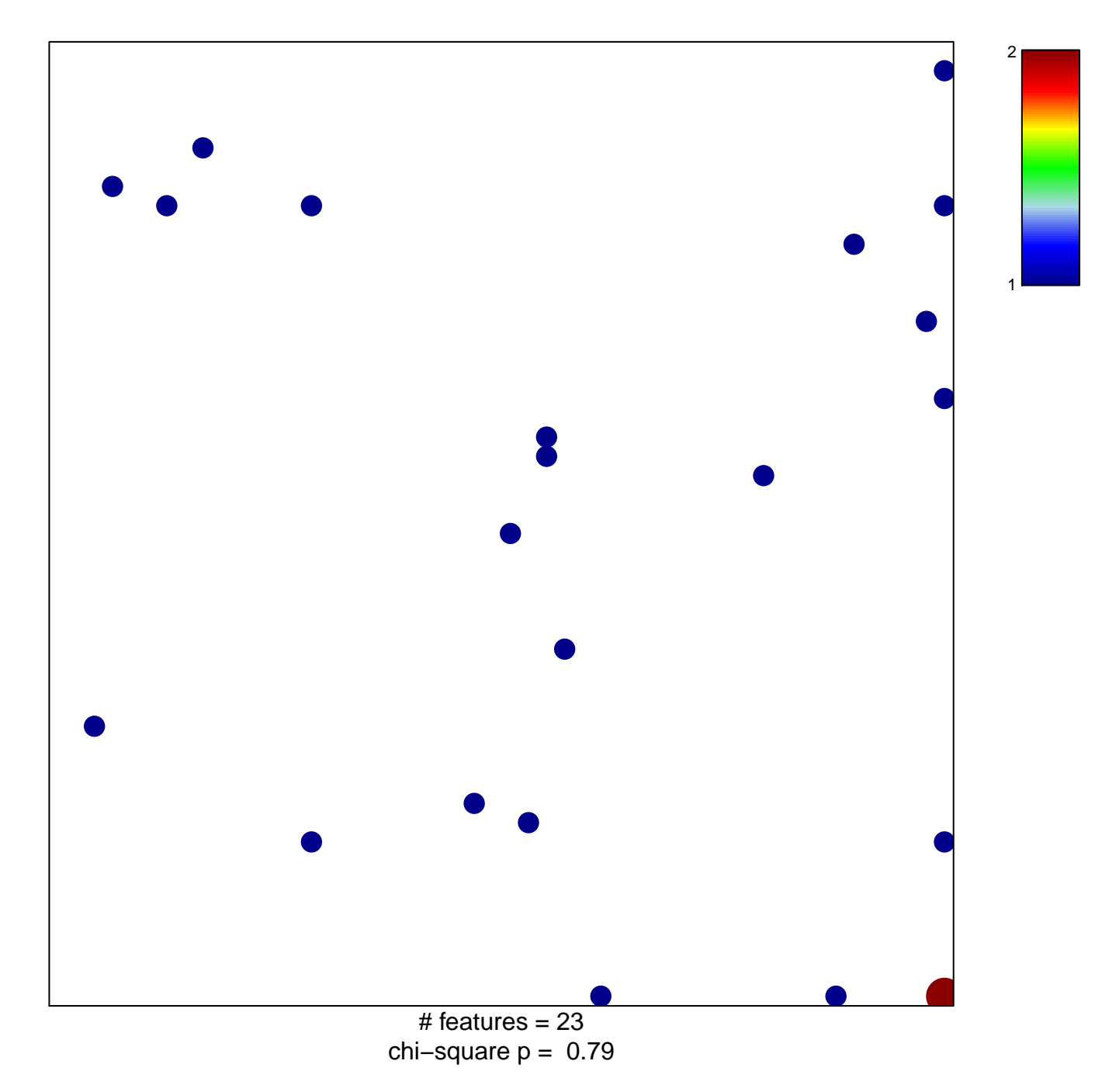

## **AZARE\_STAT3\_TARGETS**

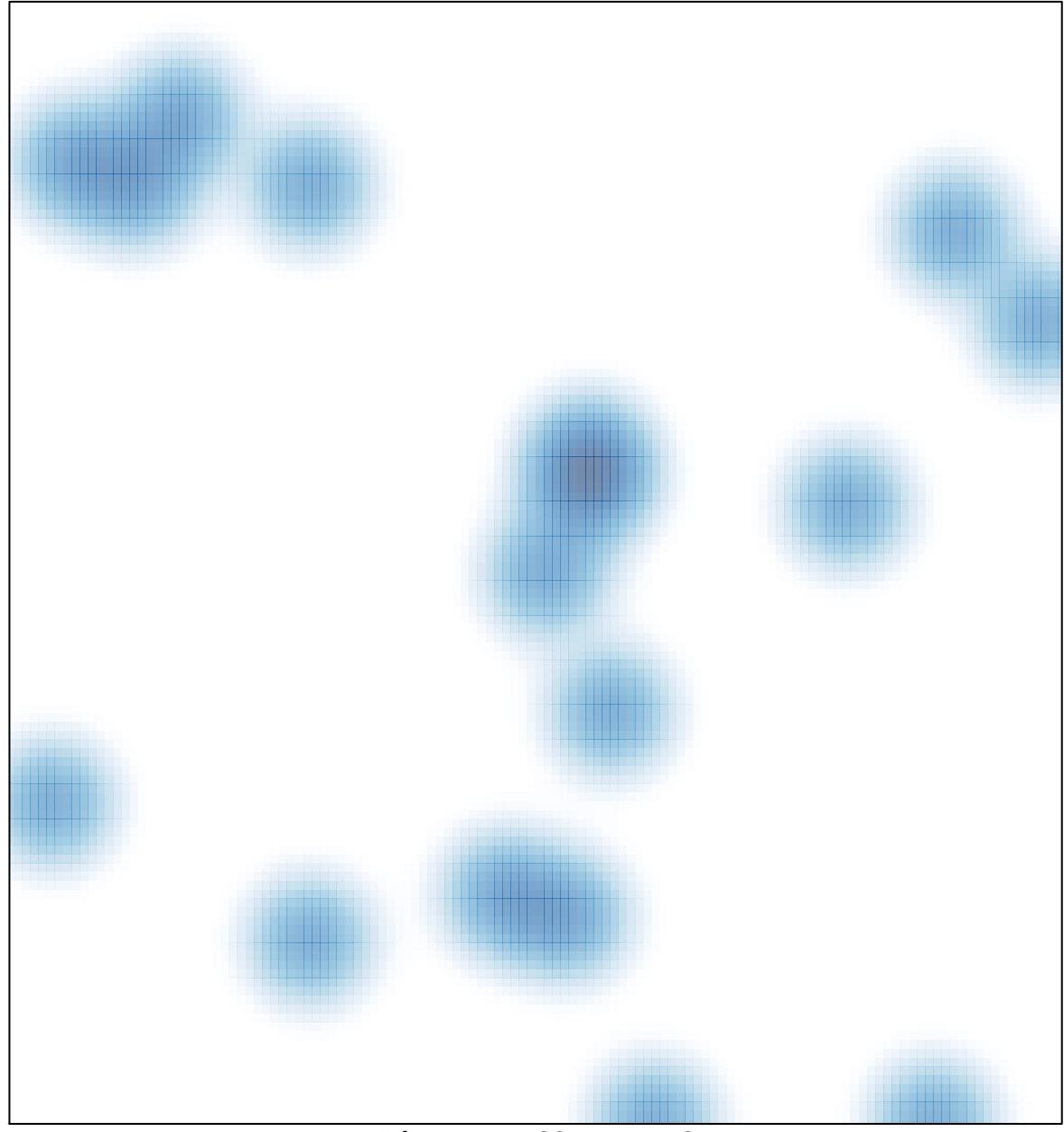

# features =  $23$ , max =  $2$